**Formale und stilistische Gestaltung von Lizenziats- und Seminararbeiten am Institut für Wirtschaftsinformatik Abteilung Information Engineering der Universität Bern**

> **Version 1.7 Bern, 2003-1-13**

Betreuer dieses Dokuments: Michael Röthlin, E-Mail: roethlin@ie.iwi.unibe.ch

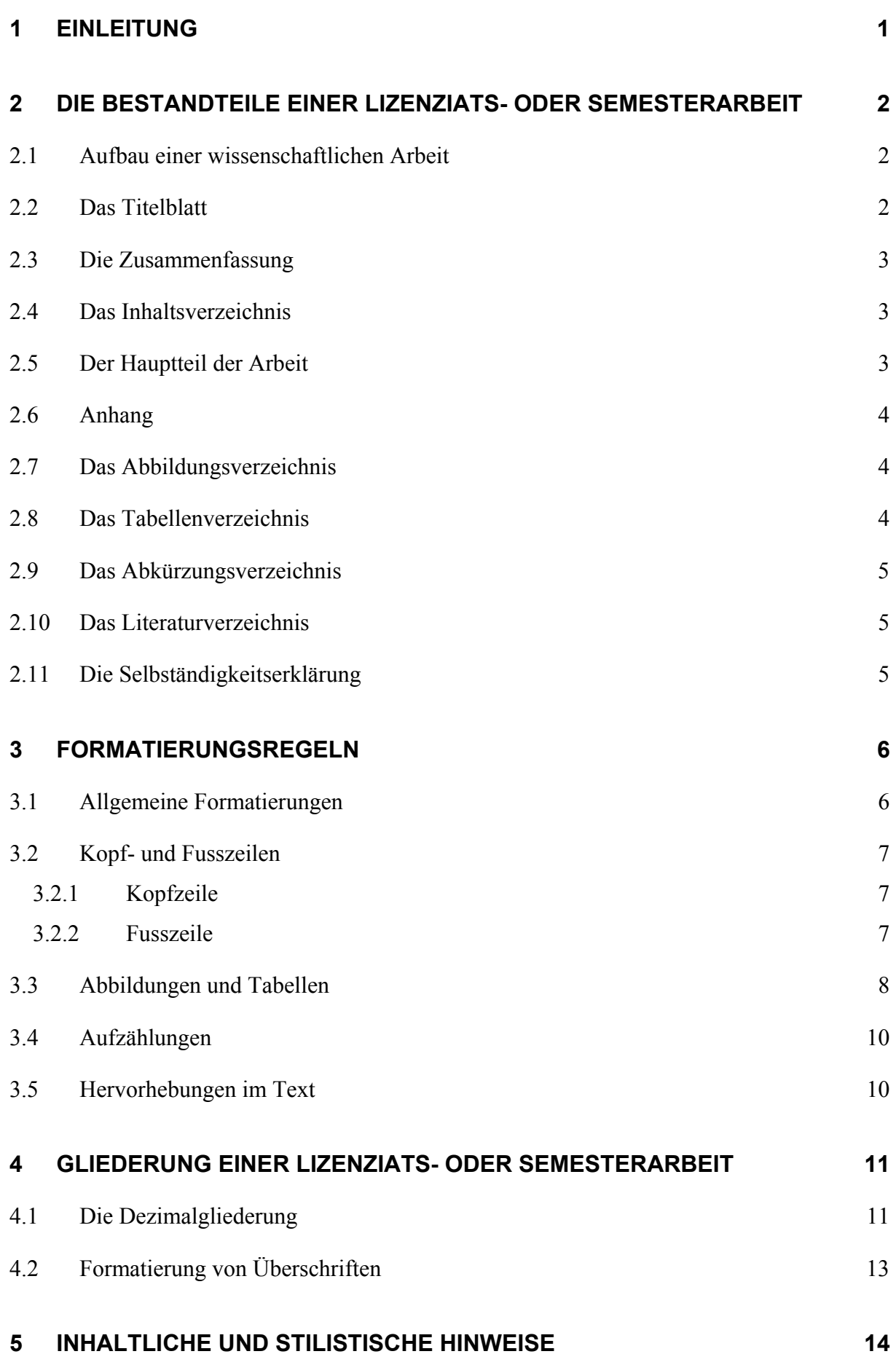

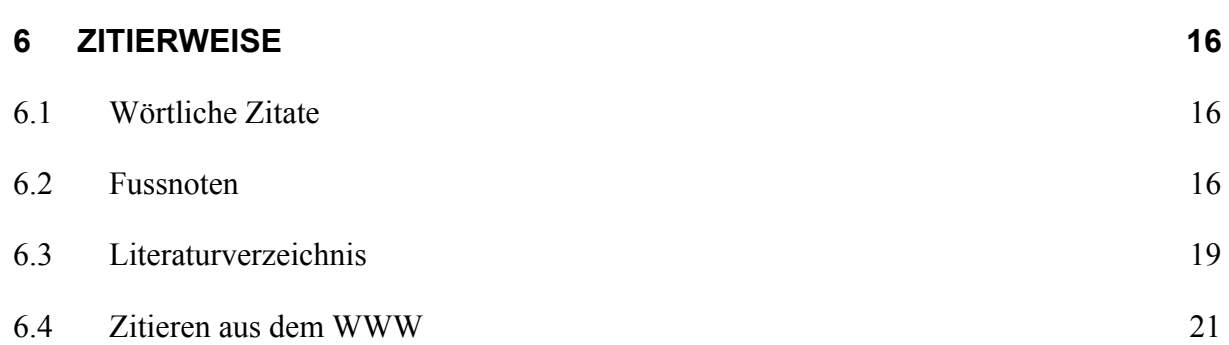

### **ANHÄNGE**

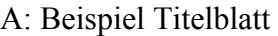

- B: Beispiel Inhaltsverzeichnis
- C: Beispiel Abbildungsverzeichnis
- D: Beispiel Tabellenverzeichnis
- E: Beispiel Abkürzungsverzeichnis
- F: Beispiel Literaturverzeichnis
- G: Beispiel Selbständigkeitserklärung

# **1 Einleitung**

Vorliegendes Dokument soll jenen Studierenden, die am Institut für Wirtschaftsinformatik (IWI) der Universität Bern eine Lizenziats- oder Semesterarbeit schreiben, Hinweise für die formale und stilistische Gestaltung geben. Alle heute gängigen Textverarbeitungssysteme bieten bei der Erstellung solcher Arbeiten (teilweise umfangreiche) Unterstützungsfunktionen. Die in diesem Leitfaden angegebenen Menü-Befehlsfolgen beziehen sich auf das Softwareprodukt "Word 2000" der Firma Microsoft. Alle Befehlsfolgen sind *kursiv* gedruckt.

## **2 Die Bestandteile einer schriftlichen Arbeit**

## **2.1 Aufbau einer wissenschaftlichen Arbeit**

Lizenziats- oder Seminararbeiten am IWI setzen sich aus folgenden Bestandteilen zusammen:

- 1. Titelblatt
- 2. Zusammenfassung (nur bei Lizenziatsarbeiten)
- 3. Inhaltsverzeichnis
- 4. Hauptteil der Arbeit
- 5. Anhang (nicht zwingend)
- 6. Abbildungsverzeichnis
- 7. Tabellenverzeichnis
- 8. Abkürzungsverzeichnis
- 9. Literaturverzeichnis
- 10. Selbständigkeitserklärung

Die einzelnen Bestandteile sind in oben genannter Reihenfolge zusammenzustellen. Auf die Gestaltung der Bestandteile wird in den folgenden Kapiteln eingegangen. Die Lizenziats- oder Semesterarbeit ist in zweifacher Ausführung an den betreuenden Assistenten abzugeben.

## **2.2 Das Titelblatt**

Das Titelblatt enthält folgende Angaben:

- Titel der Arbeit
- Art der Arbeit (Lizenziats- oder Semesterarbeit)
- Name des Professors, Institut und Universität
- Angaben zum Verfasser: Name, Vorname, Heimatort, Anzahl Semester, Matrikelnummer
- Studienadresse des Verfassers
- Bern, Abgabedatum.

Die Formatierungen sowie die Anordnung sind aus dem Beispiel in Anhang A ersichtlich. Individuelle Felder sind dort grau unterlegt.

### **2.3 Die Zusammenfassung (nur Lizenziatsarbeiten)**

Die Zusammenfassung ist in drei Sprachen zu verfassen (nur bei Lizenziatsarbeiten):

- Deutsch
- Englisch
- **Französisch**

Sie sollte pro Sprache nicht mehr als eine halbe A4-Seite lang sein, so dass dieser Teil der Arbeit maximal 2 Seiten umfasst. Die Zusammenfassung trägt keine Seitennummerierung.

### **2.4 Das Inhaltsverzeichnis**

Das Inhaltsverzeichnis enthält die Seitenangaben für sämtliche weiteren Bestandteile der Arbeit, also inkl. den Bestandteilen Anhang, Abbildungsverzeichnis, Tabellenverzeichnis, Abkürzungsverzeichnis, Literaturverzeichnis und Selbstständigkeitserklärung. Im Inhaltsverzeichnis sind alle Gliederungsebenen einer Arbeit aufgeführt. Microsoft Word unterstützt die Erstellung dieses Verzeichnisses (*Einfügen → Index und Verzeichnisse...* → *Inhaltsverzeichnis*). Die Seitenangaben sind, unabhängig von der zugehörigen Gliederungsebene, alle im gleichen Schriftgrad darzustellen und rechtsbündig mit der Kopfzeile auszurichten. Die Kopfzeile enthält linksbündig den Vermerk "Inhaltsverzeichnis". Das Inhaltsverzeichnis ist fortlaufend und bei I beginnend in römischen Zahlen zu nummerieren. Das Beispiel in Anhang B verdeutlicht den Aufbau des Inhaltsverzeichnisses.

## **2.5 Der Hauptteil der Arbeit**

Bezüglich der Gestaltung des Hauptteils wird auf die allgemeinen Formatierungsregeln, die Regeln für die Gestaltung von Kopf- und Fusszeilen sowie die Regeln für die Zitierweise verwiesen.

## **2.6 Anhang**

Die Erstellung eines Anhangs ist nicht zwingend. Ein Anhang ist dann sinnvoll, wenn umfangreiche Ergebnisdarstellungen (z. B. Einzelergebnisse von Simulationen, empirischen Erhebungen, Programm-Texte) präsentiert werden und diese zum Verständnis des Textes nicht unmittelbar nötig sind. Werden mehrere Anhänge verwendet, sind diese zu nummerieren (im Titel und in der Kopfzeile). Empfohlen wird eine Nummerierung mit Grossbuchstaben.

Werden Abbildungen oder Tabellen im Anhang präsentiert, so sind diese nach den genau gleichen Regeln zu gestalten, als ob sie im Hauptteil der Arbeit eingebettet wären (vgl. 3.3). Die Nummerierung beginnt dabei nicht neu. Auch diese Objekte sind in den jeweiligen Verzeichnissen aufzuführen. Die Kopfzeile des Anhangs enthält linksbündig den Vermerk "Anhang" (plus bei mehreren Anhängen dessen Nummer).

## **2.7 Das Abbildungsverzeichnis**

Microsoft Word unterstützt die Erstellung dieses Verzeichnisses (*Einfügen*  $\rightarrow$  *Index und Verzeichnisse...* Æ *Abbildungsverzeichnis, Beschriftungskategorie: Abbildung*). Die Seitenangaben sind rechtsbündig mit der Kopfzeile auszurichten. Die Kopfzeile enthält linksbündig den Vermerk "Abbildungsverzeichnis". Das Beispiel in Anhang C verdeutlicht den Aufbau des Abbildungsverzeichnisses.

## **2.8 Das Tabellenverzeichnis**

Überschreitet die Anzahl der Tabellen eine (vom Umfang der Arbeit abhängige) Untergrenze, so sind diese gesondert mit Nummer, Titel und Seitenangabe in einem Tabellenverzeichnis aufzuführen. Microsoft Word unterstützt die Erstellung dieses Verzeichnisses (*Einfügen*  $\rightarrow$ *Index und Verzeichnisse... → Abbildungsverzeichnis, Beschriftungskategorie: Tabelle*). Die Seitenangaben sind rechtsbündig mit der Kopfzeile auszurichten. Die Kopfzeile enthält linksbündig den Vermerk "Tabellenverzeichnis". Das Beispiel in Anhang D verdeutlicht den Aufbau des Tabellenverzeichnisses.

## **2.9 Das Abkürzungsverzeichnis**

Das Abkürzungsverzeichnis enthält tabellenartig sämtliche in der Arbeit verwendeten Abkürzungen und ihre Bedeutung. Die Kopfzeile enthält linksbündig den Vermerk "Abkürzungsverzeichnis". Das Beispiel in Anhang E verdeutlicht den Aufbau des Abkürzungsverzeichnisses.

#### **2.10 Das Literaturverzeichnis**

Der Aufbau des Literaturverzeichnisses wird in Kapitel 6.3 dargestellt.

## **2.11 Die Selbständigkeitserklärung**

Die Selbständigkeitserklärung stellt den letzten Bestandteil einer Lizenziats- oder Semesterarbeit dar. Die Autorin bzw. der Autor bestätigt damit, dass sie bzw. er die vorliegende Arbeit selbständig erstellt und keine anderen als die angegebenen Quellen benutzt hat. Die Selbständigkeitserklärung trägt in der Kopfzeile linksbündig die Bezeichnung "Selbständigkeitserklärung" und ist vom Verfasser zu unterzeichnen. Den genauen Inhalt der Erklärung gibt Anhang G wieder.

Gemäss der Studienordnung und dem Reglement über die Studiengänge und Prüfungen an der Wirtschaftswissenschaftlichen Abteilung der Rechts- und Wirtschaftswissenschaftlichen Fakultät der Universität Bern sind unter bestimmten Bedingungen auch Gruppenarbeiten möglich. In solchen Fällen ist die Selbständigkeitserklärung entsprechend anzupassen und durch sämtliche Autoren zu unterzeichnen.

# **3 Formatierungsregeln**

## **3.1 Allgemeine Formatierungen**

Als Papierformat ist A4-Papier zu wählen. Die Seitenränder sind wie folgt einzustellen:

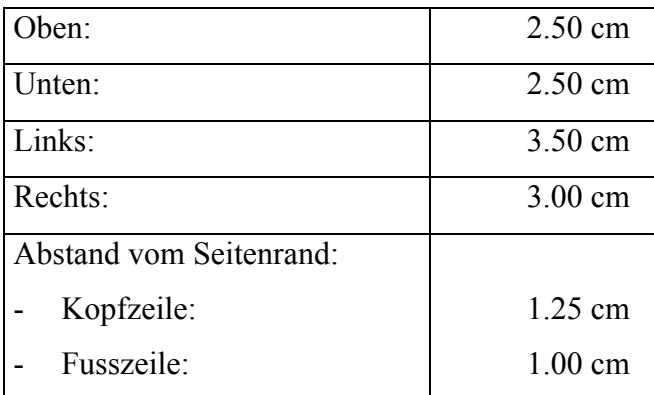

Für die Wahl der Schriftarten sollen folgende Empfehlungen genügen:

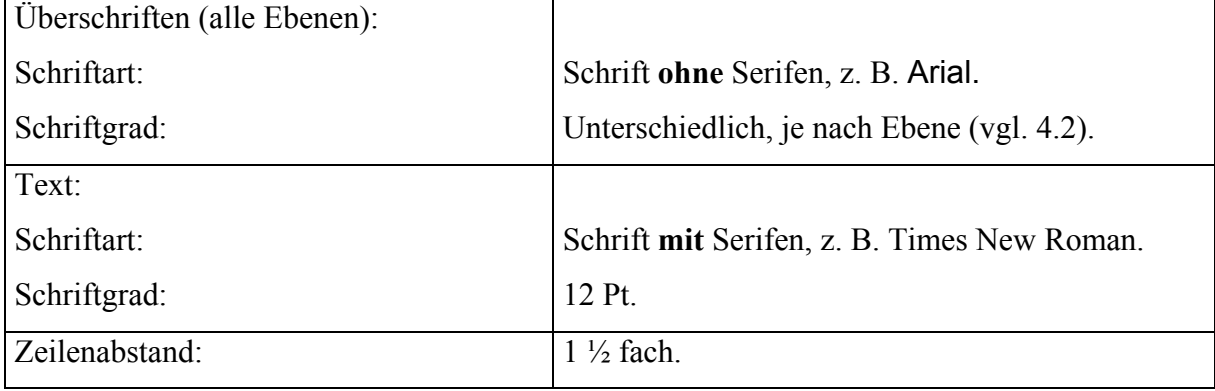

Verwenden Sie also maximal zwei verschiedene Schriftarten in Ihrer Arbeit: Eine für die Überschriften, die andere für den Textkörper. Empfohlen wird die Darstellung in Blocksatz. Dabei ist auf ausreichende Silbentrennung zu achten, um ein ausgewogenes Schriftbild zu erhalten. Hinweis: Die automatische Silbentrennung (*Extras* → *Sprache* → *Silbentrennung...*) liefert nur in etwa 95 % der Fälle ein korrektes Ergebnis.

## **3.2 Kopf- und Fusszeilen**

#### **3.2.1 Kopfzeile**

Ausser dem Titelblatt tragen sämtliche Bestandteile einer Arbeit eine Kopfzeile. Sie ist durch eine horizontale Linie vom übrigen Text zu trennen (*Format → Rahmen und Schattierung...*) und wie folgt zu formatieren:

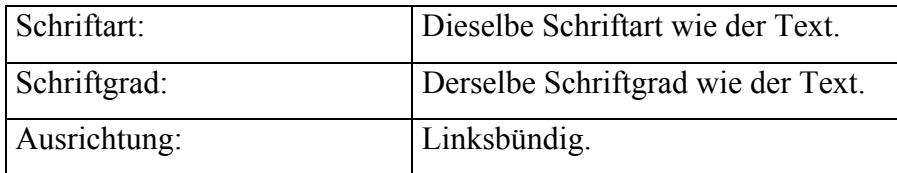

Die Kopfzeile des Hauptteils der Arbeit enthält einerseits (linksbündig) das jeweilige Kapitel (1. Ebene) der Seite, sowie (rechtsbündig) die aktuelle Seitenzahl, also z. B.:

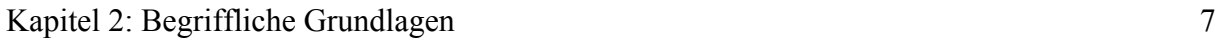

Die rechtsbündige Formatierung der Seitenzahl lässt sich durch einen rechtsbündigen Tabulator vornehmen. Bei der Seitennummerierung ist wie folgt vorzugehen:

- Die Titelseite und die Zusammenfassung tragen keine Seitenzahlen.
- Das Inhaltsverzeichnis ist fortlaufend und bei I beginnend in römischen Zahlen zu nummerieren.
- Der Hauptteil der Arbeit wird in arabischen Zahlen nummeriert, bei 1 beginnend. In diese Nummerierung werden die dem Hauptteil folgenden Verzeichnisse und Anhänge mit eingeschlossen.

Die anderen Bestandteile der Arbeit tragen in ihrer Kopfzeile, identisch formatiert, linksbündig die Bezeichnung des jeweiligen Bestandteils sowie rechtsbündig die aktuelle Seitenzahl, beim Inhaltsverzeichnis also:

#### Inhaltsverzeichnis I

Fusszeilen werden nicht gesetzt.

## **3.3 Abbildungen und Tabellen**

Bei Verwendung von Abbildungen und Tabellen sind diese Objekte durch Nummern zu identifizieren und durch einen Titel zu beschreiben (*Einfügen*  $\rightarrow$  *Beschriftung...*). Beschriftungen enden mit einem Punkt. Weiterhin muss im Text mindestens einmal auf sie verwiesen werden, wobei ersichtlich zu machen ist, warum diese Darstellung benötigt wird. Das Verweisen auf Abbildungen oder Tabellen wird von vielen Textverarbeitungssystemen unterstützt (*Einfügen*  $\rightarrow$  *Querverweis...*).

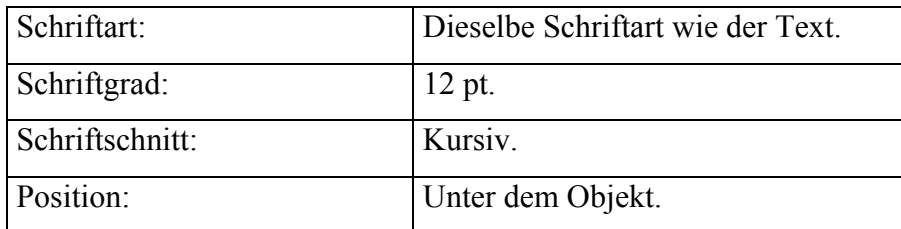

Beschriftungen von Objekten sind wie folgt zu formatieren:

Werden Abbildungen oder Tabellen aus fremden Quellen übernommen, so ist mittels Fussnote auf die Quelle zu verweisen (vgl. Kapitel 6.2).

Abbildungen und Tabellen sollten inkl. Beschriftungen immer zentriert ausgerichtet sein. Es gibt zwei Möglichkeiten, in den Textfluss eingebettete Abbildungen oder Tabellen optisch zu "verankern":

• *Einrahmen:* 

Dies ist bei Tabellen üblich. Auch Abbildungen können eingerahmt werden.

• *Mit einer grauen Schattierung hinterlegen:* 

Diese Variante ist bei Abbildungen sehr effektvoll. Der Grauton sollte nicht zu dunkel gewählt werden, damit darin stehende Bezeichnungen lesbar bleiben. Diese Darstellungsform ist nur dann empfehlenswert, wenn die Arbeit mit einer Druckqualität von mindestens 600 dpi ausgedruckt wird. Die gewählte Darstellungsart sollte während der ganzen Arbeit beibehalten werden.

Nachfolgend je ein Beispiel:

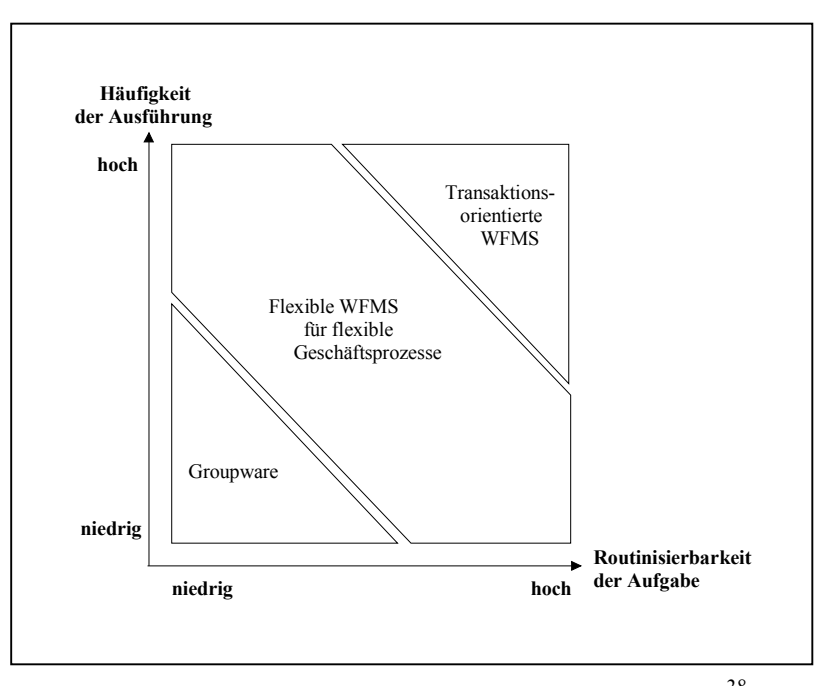

*Abbildung 2: Typisierung der Workflow-Unterstützung.28*

oder aber:

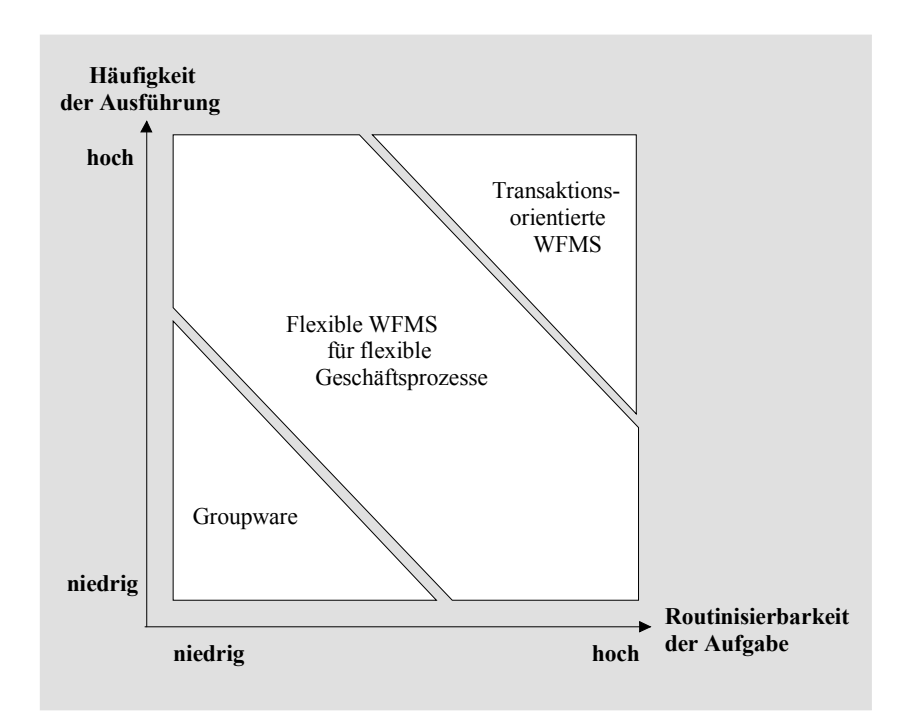

*Abbildung 2: Typisierung der Workflow-Unterstützung.28*

## **3.4 Aufzählungen**

In fast allen Lizenziats- oder Seminararbeiten kommen Aufzählungen vor. Zahlreiche Textverarbeitungssysteme unterstützen diese Formatierung (*Format > Nummerierung und Auf*zählungen...). Am Anfang und Ende einer Aufzählung ist eine halbe Leerzeile einzufügen. Wenn Sie in Ihrer Arbeit mehrere verschiedene Aufzählungszeichen verwenden, sollte die Wahl aus der Semantik der Aufzählung nachvollziehbar sein. Zu auffällige Aufzählungszeichen sind zu vermeiden, da sie von den Inhalten ablenken. Wir empfehlen die Verwendung der Aufzählungszeichen • oder •.

## **3.5 Hervorhebungen im Text**

Im laufenden Text hervorgehobene Wörter, Satzteile oder Sätze werden kursiv gesetzt. Hervorhebungen durch fette Schrifttypen sollten nicht vorgenommen werden, weil diese den Lesefluss zu stark beeinträchtigen.

#### **3.6 Fussnoten**

Inhaltliche Anweisungen zur Erstellung von Fussnoten finden sich im Abschnitt 6.2.

*Achtung:* Beim Einsatz von Microsoft Word ist zu beachten, dass dieses Textverarbeitungssystem gerade bei umfangreicheren Texten *Fussnoten nicht automatisch auf die richtige Seite*  platziert! Eine falsche Platzierung der Fussnoten wird zumeist begleitet von einem Fussnotentrennstrich, welcher sich über die ganze Seitenbreite hinzieht.

In diesem Fall muss durch eine manuelle Umformatierung der Abschnitte (z. B. durch eine Vergrösserung des Absatzabstandes oder das Einfügen von Leerzeilen) die richtige Fussnoten-Platzierung "erzwungen" werden!

## **4 Gliederung einer schriftlichen Arbeit**

## **4.1 Die Dezimalgliederung**

Der Lizenziats- oder Semesterarbeit ist eine Dezimalgliederung zugrunde zu legen. Dabei muss jeder übergeordnete Gliederungspunkt in mehr als einen Unterpunkt aufgelöst werden. Die Gesamtmenge der in der übergeordneten Überschrift dargestellten Thematik sollte vollständig und überschneidungsfrei auf der nächst niedrigeren Ebene aufzufinden sein. Die Zahl von fünf Ebenen ist nach Möglichkeit nicht zu überschreiten.

Unzulässig ist also:

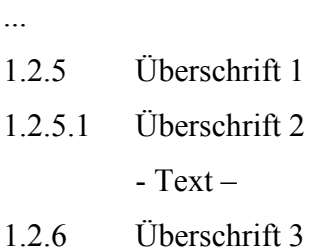

Hinsichtlich der Einleitung eines Unterabschnittes bestehen zwei Möglichkeiten:

Möglichkeit 1:

- 1.2.5 Überschrift 1
- 1.2.5.1 Überschrift 2 (z. B., Vorbemerkungen")
- 1.2.5.2 Überschrift 3
- 1.2.5.3 Überschrift 4

#### Möglichkeit 2:

- 1.2.5 Überschrift 1
	- **Text (z. B. Vorbemerkungen)**
- 1.2.5.1 Überschrift 2  $-$  Text  $-$
- 1.2.5.2 Überschrift 3

Oft ist folgender Aufbau einer Lizenziats- oder Semesterarbeit zweckmässig:

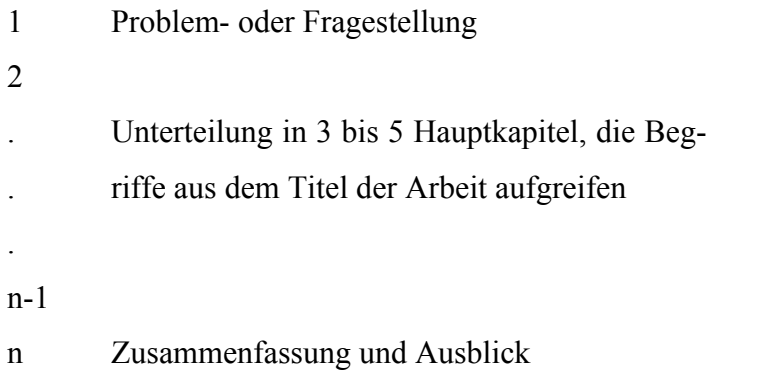

Keine der Kapitelüberschriften darf mit dem Titel der Arbeit übereinstimmen. Nach Möglichkeit sollte der Umfang der "Hauptkapitel" ähnlich sein. Die Dezimalangabe endet immer ohne das Satzzeichen ".".

# **4.2 Formatierung von Überschriften**

Wie in Kapitel 3.1 bereits erwähnt, sind alle Überschriften in derselben Schriftart zu formatieren. Ebenenspezifische Variationsmöglichkeiten ergeben sich durch den Einsatz verschiedener Schriftgrade und Schnitte. Nachfolgende Angaben sind als Vorschlag gedacht.

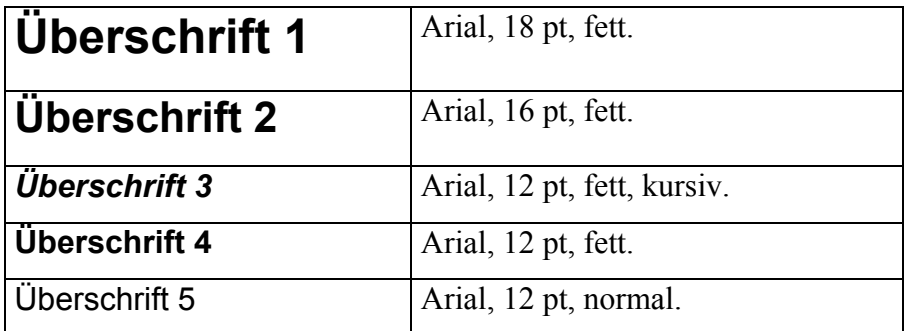

Microsoft Word unterstützt die Formatierung von Überschriften mittels Formatvorlagen, die individuell definiert werden können (Format  $\rightarrow$  Formatvorlage...). Dort lassen sich die oben stehenden Formatierungen den jeweiligen Überschriften zuordnen. Für alle Überschriften empfehlen sich zudem folgende Absatzformatierungen:

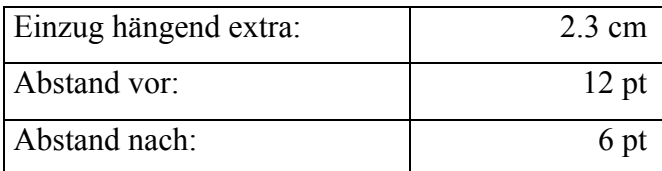

Jedes Hauptkapitel (1. Ebene) beginnt auf einer neuen Seite. Der Rest des Kapitels wird fortlaufend ausgedruckt. Beim Umbruch ist zu vermeiden, dass eine Überschrift am Ende einer Seite steht; es sollten nach einer Überschrift zumindest noch zwei Textzeilen folgen.

## **5 Inhaltliche und stilistische Hinweise**

Eine Lizenziats- oder Semesterarbeit ist eine sachlich-nüchterne Auseinandersetzung mit einer vorgegebenen Problemstellung, nicht aber ein subjektiver Erlebnisbericht. In wissenschaftlichen Beiträgen werden die Formulierungen "ich", "wir" und "man" möglichst vermieden. Die Aussagen sind auf ihre wissenschaftliche Prägnanz und Stringenz (Schlüssigkeit und Beweiskraft) hin zu überprüfen. So ist ein oberflächlicher, unkritischer Stil, wie er z. B. für viele Beiträge in PC-Zeitschriften typisch ist, kein Vorbild für die Verfassung von Lizenziatsoder Seminararbeiten.

Häufig finden sich Formulierungen wie "Im Folgenden *sollen* zunächst die Kriterien der Auswahl von Datenbank-Software dargestellt werden" oder "Im Folgenden *möchte* ich ...". Eigenverantwortlicher klingt: "Im Folgenden *werden* zunächst die Kriterien der Auswahl von Datenbank-Software dargestellt."

In Lizenziats- oder Seminararbeiten finden sich häufig Absätze, die nur einen Satz umfassen; zuweilen nimmt der folgende Satz des neuen Absatzes unmittelbar auf den vorstehenden Satz Bezug. Bilden Sie in der Regel Absätze, die mehr als einen Satz, aber nicht mehr als eine halbe Seite umfassen. Absätze sind durch eine Leerzeile vom vorhergehenden Text zu trennen.

Viele Arbeiten enthalten eine grosse Zahl an Flüchtigkeitsfehlern. Lesen Sie in der "Endredaktion" Ihres Textes diesen kritisch Satz für Satz durch und prüfen Sie, ob Sie hinter jeder Aussage stehen können. Textverarbeitungsprogramme bieten in der Regel eine Rechtschreibprüfung an, die viele (aber nicht alle) Schreibfehler erkennt (Cursor an den Anfang des zu untersuchenden Textes setzen, dann *Extras -> Rechtschreibung...*).

Als Wirtschaftsakademiker werden Sie die Erfahrung machen, dass eine verständliche, ausgewogene und grammatikalisch richtige Ausdrucksweise in der Praxis einen hohen Stellenwert besitzt. Sie sollten deshalb Ihr Ausdrucksvermögen auch während Ihres Studiums und insbesondere bei der Verfassung Ihrer Lizenziats- oder Semesterarbeit schulen. Wir verweisen auf die Gesellschaft für Hochschule und Forschung, Zürich, welche jährlich Preise zur Förderung der sprachlichen Qualität wissenschaftlicher Arbeiten vergibt.

Im Folgenden finden Sie einige Textstellen, die in wirtschaftswissenschaftlichen Texten verwendet und 1986 in der (z. B. am Institut für Marketing und Unternehmensführung verfügbaren) Zeitschrift *Wirtschaftswissenschaftliches Studium* als Beispiele für falsche oder unglückliche Formulierungen zusammengestellt wurden. Nehmen Sie zu diesen Formulierungen kritisch Stellung; Hinweise dazu geben die kursiv gesetzten Satzteile:

- "*Z. B.* Maschinen, Werkzeuge *u.s.w.*"
- "Beide Komponenten werden als *variabel und damit veränderlich* angesehen."
- "Mit Fremdkapital werden alle *auf der Passivseite der Bilanz* ausgewiesenen Schulden der Unternehmung bezeichnet."
- "Im Bereich der Versorgung des Landes mit flüssigen Brennstoffen konnte bereits *eine relativ grosse Autarkie* erzielt werden."
- "In keinem der Verfahren *ist* die *Suche und Sammlung* von Informationen *operationalisiert*."
- "Weitere Erkenntnisse lassen sich daraus nicht gewinnen, zumal *Zahlen* für die Jahre vor 1979 *nicht in realen Werten* ausgewiesen werden."
- "Meist *vertraglich gebunden* und von ihren Grossabnehmern *unter permanenten Konkurrenzdruck* gesetzt, sind *Preiserhöhungen* illusorisch."
- "Hierdurch soll eine möglichst kostengünstige *Anpassung der* Beschäftigungs*änderungen* erreicht werden."
- Auswertungsmöglichkeiten wird die Entscheidungsorientierung ... gesteigert." • "Aufgrund *der* Schnelligkeit der Verarbeitung und *den* verschiedenen
- "Dadurch gelangt man *zur* Positionierung der Länder in den Feldern der Portfoliomatrix und *einem grafischen Ergebnis.*"
- "Der Lochkarten*leser* ermöglicht es, Daten *in* ein EDV-System ein- oder *aus*zugeben."
- "Einzig die Debitoren sind in einer Kenn*ziffer* in *Abhängigkeit zum* Umsatz definiert, die Kreditoren in *Abhängigkeit vom* Wareneinsatz."

## **6 Zitierweise**

### **6.1 Wörtliche Zitate**

Wörtliche Zitate sind unter Anführungszeichen zu setzen. Sie sollten in der Regel nicht mehr als zwei Sätze umfassen. Wenn Sie Aussagen aus der Literatur übernehmen, ist dazu auch Stellung zu nehmen; die kommentarlose Aneinanderreihung von Zitaten, z. B. in Verbindung mit Begriffsdefinitionen, genügt nicht. Wenn Sie sich nach Anführung mehrerer Definitionen für eine bestimmte entscheiden, müssen Sie Ihre Auswahl begründen.

Wird der Inhalt präzise, aber in anderer Satzstellung wiedergegeben, so ist der Autor in der Fussnote ohne Zusatz anzuführen. Werden längere Inhalte in eigenen Worten dargestellt, dann ist in der Fussnote der Zusatz "Vgl." voranzustellen. Dieser Zusatz ist ebenfalls obligatorisch, wenn ein Zitat nicht in der Originalsprache wiedergegeben wird.

## **6.2 Fussnoten**

Achten Sie auf die Einheitlichkeit Ihrer Zitierweise. Wir empfehlen eine Zitierweise über Fussnoten, in denen der Autor, das Erscheinungsjahr sowie die zitierte Seite angeführt werden. Formatieren Sie die Fussnoten in derselben Schriftart wie den Text der Arbeit, allerdings kleiner (Schriftgrad 10 pt).

Beispiel für ein wörtliches Zitat:

"Es stellt sich heraus, dass Benutzer Probleme mit einem auf 300 Worte reduzierten Sprachumfang nicht schlechter lösen als mit einem unbegrenzten Sprachumfang; es sollte jedoch nicht verschwiegen werden, dass einige Untersuchungsergebnisse auch eine gewisse Skepsis bestätigen. $14$  ...

Die zugehörige Fussnote lautet:

 $14$  Griese (1982), S. 231 f.

Die Fussnote trägt den Namen des Autoren und in Klammern gesetzt das Erscheinungsjahr. (Abgekürzte) Vornamen werden in die Fussnote nicht aufgenommen. Danach folgt, durch ein Komma getrennt, die Seitenangabe; "f" bedeutet "folgende" (eine Seite), "ff" bedeutet "fort-

folgende" (mehrere Seiten). Hat eine Quelle zwei oder drei Verfasser, so werden alle Nachnamen, durch ein "/" getrennt, aufgeführt. Besitzt eine Quelle mehr als drei Autoren, so schreibt man nur den ersten Autor und setzt "et al." dahinter.

Das obige Zitat bezieht sich auf die Seiten 231 und 232 der Veröffentlichung. Die Nummer der Fussnote steht in der gleichen Zeile wie die zitierte Quelle. Das Kurzzitat in der Fussnote muss eine eindeutige Zuordnung im Literaturverzeichnis (vgl. Kapitel 6.3) ermöglichen.

Wenn von einem Autor mehr als eine im gleichen Jahr erschienene Veröffentlichung zitiert wird, unterscheidet man diese durch hinter die Jahreszahl gesetzte Kleinbuchstaben: 14 Vgl. Griese (1982a), S. 231 f.  $25$  Vgl. Griese (1982b), S. 147 ff.

und im Literaturverzeichnis:

[Griese 1982a]

Griese, J., Software-Ergonomie, in: Angewandte Informatik 24 (1982) 4, S. 230 – 235.

[Griese 1982b]

Griese, J., Computerunterstützung der betrieblichen Materialwirtschaft, in: Informatik-Spektrum 5 (1982) 7, S. 145-151.

Fussnoten sind (kurze) Sätze. Sie beginnen daher mit einem Grossbuchstaben und enden mit einem Punkt. Werden in einer Fussnote mehrere Arbeiten zitiert, so sind diese nach dem Erscheinungsdatum zu reihen.

Wird eine Quelle nicht wörtlich zitiert, sondern im Textkontext auf eine Quelle verwiesen, so beginnt die Fussnote mit "Vgl." (abgekürzt für "Vergleiche"). Je nachdem, mit welchem Textumfang die Fussnote zusammenhängt, ist dieses "Vgl." wie folgt zu ergänzen:

Vgl. z. B. Die Fussnote steht am Ende eines *Wortes oder eines Ausdrucks* und verweist auf weitere Literatur hierzu.

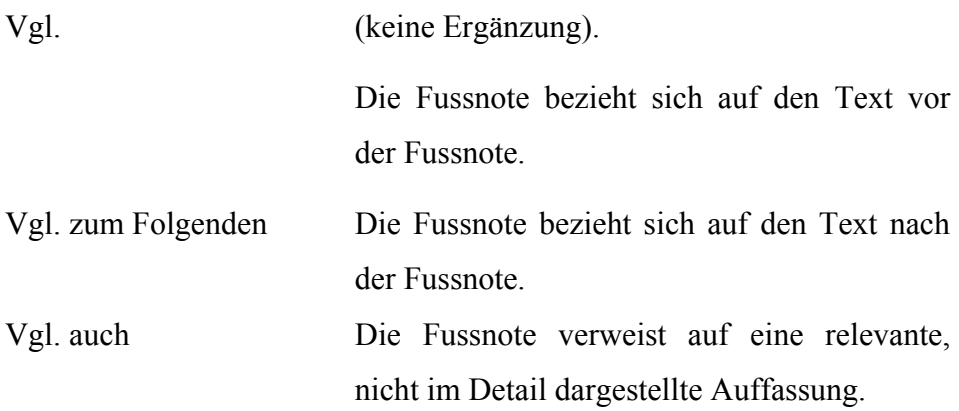

### **6.3 Literaturverzeichnis**

Das Literaturverzeichnis ist ein wichtiger Bestandteil einer wissenschaftlichen Arbeit. In das Literaturverzeichnis sind genau jene Arbeiten aufzunehmen, die im Text zitiert wurden: nicht weniger, aber auch nicht mehr!

Gestalten Sie Ihr Literaturverzeichnis als einspaltige Tabelle ohne Rahmen. Das mag zwar auf den ersten Blick etwas unsinnig anmuten, so lassen sich aber die Einträge später problemlos automatisch nach dem Namen des Autors alphabetisch sortieren. Zudem erleichtert diese Darstellungsform eine allfällige Transformation in HTML-Code. Eine Tabellenzeile enthält dabei jeweils eine verwendete Quelle. Innerhalb dieser Tabellenzeile enthält die erste Zeile den Namen des Autors und - im Gegensatz zur Formatierung in den Fussnoten nicht eigens in Klammern gesetzt - das Jahr der Veröffentlichung. Der ganze Ausdruck wird eckig eingeklammert. Auf den weiteren Zeilen, leicht eingerückt (0.75 cm empfohlen), folgen dann die kompletten Angaben, die das Auffinden des Werkes ermöglichen, also in dieser Reihenfolge Name und abgekürzte Vornamen des Autors, Titel, evtl. Auflage, Ort, Verlag, und Jahr. Bei Sammelwerken ist die Reihenfolge Name und abgekürzte Vornamen des Autors, Titel, in: Name und abgekürzte Vornamen des Herausgebers (Hrsg.), Titel des Sammelwerkes, evtl. Auflage, Ort, Verlag, Jahr, S. Seitenzahlen von-Seitenzahl bis einzuhalten. Ort und Verlag sind jeweils durch einen Doppelpunkt zu trennen.

#### Beispiele:

#### [Mertens/Knolmayer 1998]

Mertens, P., Knolmayer, G., Organisation der Informationsverarbeitung, 3. Aufl., Wiesbaden: Gabler 1998.

#### [Myrach 1995]

Myrach, T., Die Rolle von CASE-Werkzeugen im Ausbildungskonzept für Wirtschaftsinformatik an der Universität Bern, in: Spillner, A., Breymann, U. (Hrsg.), Software Engineering im Unterricht der Hochschulen SEUH '95, Stuttgart: Teubner 1995, S. 48 - 58.

Hat eine Quelle zwei oder drei Verfasser, so werden alle Namen, durch ein "/" getrennt, im eckig eingeklammerten Ausdruck aufgeführt. Besitzt eine Quelle mehr als drei Autoren, schreibt man nur den ersten Autor und setzt "et al." dahinter. Dies gilt sinngemäss auch für den Fall, wo mehr als drei Erscheinungsorte oder Herausgeber angegeben sind. Literaturangaben sind (kurze) Sätze, sie sind daher stets mit einem Punkt abzuschliessen.

Die Tabelle ist aufsteigend nach dem Namen des (ersten) Autors zu sortieren. Werden mehrere Arbeiten desselben Autors zitiert, so sind diese chronologisch zu reihen. Anhang F zeigt beispielhaft den Aufbau eines Literaturverzeichnisses.

Das Literaturverzeichnis muss es erlauben, eine in der Arbeit zitierte Quelle im Buchhandel, in Bibliotheken oder für Fernleihen eindeutig zu bestimmen. Daher sollte man bei Zeitschriften den Band (Jahrgang, engl.: Volume) angeben, weil zuweilen mehrere Bände pro Jahr erscheinen oder der Bandwechsel nicht mit dem Ende des Kalenderjahres zusammenfällt. Somit ist also im Literaturverzeichnis anzugeben (im Beispiel sind Jahrgang/Volume 24, Heftnummer 4; alles Informationen, welche bspw. aus dem Impressum oder dem Deckblatt entnommen werden können):

[Griese 1982]

Griese, J., Software-Ergonomie, in: Angewandte Informatik 24 (1982) 4, S. 230 – 235.

Manche Zeitschriften nennen keine Band-Nummer und/oder beginnen die Seitennummerierung mit jedem Heft neu. In letzterem Fall ist im Literaturverzeichnis unbedingt die Heftnummer anzugeben, z. B.

#### [Knolmayer/Pfeiffer 1990]

Knolmayer, G., Pfeiffer, H., EDI als Instrument einer JIT-Logistik, in: Beschaffung aktuell (1990) 5, S. 30 - 34.

Wenn von einem Autor mehr als eine im gleichen Jahr erschienene Veröffentlichung zitiert wird, unterscheidet man diese durch hinter die Jahreszahl gesetzte Kleinbuchstaben (vgl. Abschnitt 6.2); diese Unterscheidung ist auch im Literaturverzeichnis vorzunehmen:

#### [Griese 1982a]

Griese, J., Software-Ergonomie, in: Angewandte Informatik 24 (1982) 4, S. 230 - 235.

[Griese 1982b]

Griese, J., Computerunterstützung der betrieblichen Materialwirtschaft, in: Informatik-Spektrum 5 (1982) 7, S. 145-151.

### **6.4 Zitieren aus dem WWW**

Das korrekte Zitieren von Quellen aus dem World Wide Web stellt Neuland dar und wird noch nicht einheitlich gehandhabt. Dies ist zum einen in der Neuartigkeit des Mediums Internet und zum anderen in den besonderen Eigenschaften elektronischer Informationen begründet.

Angaben von Seitennummern, Auflage, Jahr der Veröffentlichung, Verlag und Verlagsort fallen weg oder weichen neuen Angaben. Bei Internet-Quellenangaben tauchen Punkte, Doppelpunkte, Kommas und verschiedene Sonderzeichen wie der Bindestrich, die Tilde (~), der Klammeraffe  $(Q)$  (engl., sprich: "at") oder der Slash ( $\prime$ ) auf. Beim Zitieren ist darauf zu achten, dass diese Zeichen ebenso wie die Gross- und Kleinschreibung exakt übernommen werden.

Auf die Trennung einer über das Zeilenende hinausgehenden URL (Uniform Resource Locator,  $=$   $Pfad''$  durch einen Bindestrich sollte verzichtet werden, weil diese Trennpraxis zu Missverständnissen führen kann. Der Zeilenumbruch sollte direkt nach einem mit "/" abgetrennten Bereich vorgenommen werden.

#### Beispiel:

#### Die Adresse

http://www.edgar-online.com/auth/doctrans/default.asp?doc=A-811785-0000005-98-000164&nad=0

lässt sich in einem grösseren Font nicht in eine Zeile schreiben. Eine geeignete Darstellung in einem grösseren Font ist:

http://www.edgar-online.com/auth/doctrans/ default.asp?doc=A-811785-0000005-98-000164&nad=0 Ein Unterschied des Mediums Internet im Vergleich zu den Printmedien besteht darin, dass sich sowohl der Inhalt eines mit einer URL beschriebenen Dokumentes als auch die URL selbst mit der Zeit ändern können. Dies setzt der Verifizierung der Quelle durch den Leser Grenzen. Um zu dokumentieren, wann und wo die Information abgerufen wurde, sollte stets eine Datierung der Quellenangabe erfolgen. An vielen URL kann das Entstehungsdatum durch *View -> Document Info* oder durch Angaben des Webmasters abgelesen werden. Fehlen beide Informationen, so ist das Datum anzugeben, an dem der zitierte Text gelesen wurde; dies kann durch den in eckige Klammern gesetzten Text [as of 1999-..-..] oder [Abruf: 1999- ..-..] zum Ausdruck gebracht werden. Wir empfehlen für alle Zeitangaben die Verwendung der ISO-Norm 8601, also die Darstellung durch JJJJ-MM-TT.

Aus der Kombination der in den Kapiteln 6.1 bis 6.3 präsentierten Richtlinien über die Zitierweise mit dem oben Gesagten ergibt sich für WWW-Seiten die folgende Zitierweise:

- In der Fusszeile erscheint, wie beim Zitieren von Printmedien, der Name des Autors oder der die URL präsentierenden Organisation, gefolgt von einem Leerschlägen und in Klammern gesetzt das Jahr, in welchem die WWW-Seite erstellt wurde. Sind mehrere Autoren für die WWW-Seite verantwortlich, so gelten die Ausführungen für das Zitieren von Printmedien analog (vgl. Kapitel 6.2).
- Im Literaturverzeichnis wird die Quelle, analog zur Zitierweise bei Printmedien, wie folgt identifiziert: In der ersten Zeile steht in eckigen Klammern der Name des Autors bzw. der Organisation sowie das Jahr, in welchem die WWW-Seite gesehen wurde. Auf den weiteren Zeilen folgen dann die kompletten Angaben, die das Auffinden der WWW-Seite ermöglichen: Name und abgekürzter Vorname des Autors, Titel der Seite, dann auf neuer Zeile der Vermerk "URL:" gefolgt von der vollständigen URL, und nach vier Leerschlägen, in eckige Klammern gesetzt, "erstellt am" und das Datum in ISO-Norm 8601 (JJJJ-MM-TT).

Folgende Beispiele sollen die Zitierweise verdeutlichen:

#### Beispiel 1: WWW-Seite mit Autor

Fussnote:

 $23$  Vgl. Knolmayer (1998).

Der zugehörige Eintrag im Literaturverzeichnis lautet:

[Knolmayer 1998]

Knolmayer, G., Besitzt das Jahr 2000-Problem Konsequenzen für Rechnungslegung und Prüfung?

URL: http://www.ie.iwi.unibe.ch/zeit/y2k/jahr2000/vtg-muenster.html [erstellt am 1998- 09-15].

Beispiel 2: WWW-Seite einer Organisation oder eines Unternehmens

Fussnote:

 $24$  Vgl. FOCUS Online (1998).

Der zugehörige Eintrag im Literaturverzeichnis lautet:

[FOCUS Online 1998]

FOCUS Online: Virtuelle Universitäten, Studieren im Cyber-Hörsaal URL: http://www.focus.de/DB/DB27/db27.htm [Abruf: 1998-02-05].

Beispiel 3: Zitieren von PDF-Dokumenten oder Links in "Frame"-Seiten

WWW-Adressen von PDF-Dokumenten oder Links in mit "Frame"-Technologie aufgebauten WWW-Seiten sind oft nicht unmittelbar im Fenster "Location" (resp. "Address") ersichtlich. Durch einen Trick lässt sich dieser Mangel elegant umgehen: Dazu bewegt man den Mauszeiger auf den (PDF-) Link, wodurch die Adresse in der Statuszeile am unteren Bildschirmrand angezeigt wird. Durch anschliessendes Drücken auf die rechte Maustaste und der Wahl

des Menüpunktes "Copy Link Location" (resp. "Copy Shortcut") im erscheinenden Kontextmenü wird die Adresse in der Zwischenablage gespeichert. Anschliessend setzt man den Cursor an die Stelle, an der die Adresse stehen soll und drückt die Tastenkombination <CTRL> + "V". Die Adresse wird dadurch eingefügt.

Beispiel 4: WWW-Seite einer News Group

Fussnote:

 $24$  Vgl. Noring (1997).

Der zugehörige Eintrag im Literaturverzeichnis lautet:

[Noring 1997]

Noring, J., Recommendations for pre-1920 books to electronically reissue URL: news://alt.etext/ [erstellt am 1997-11-02].

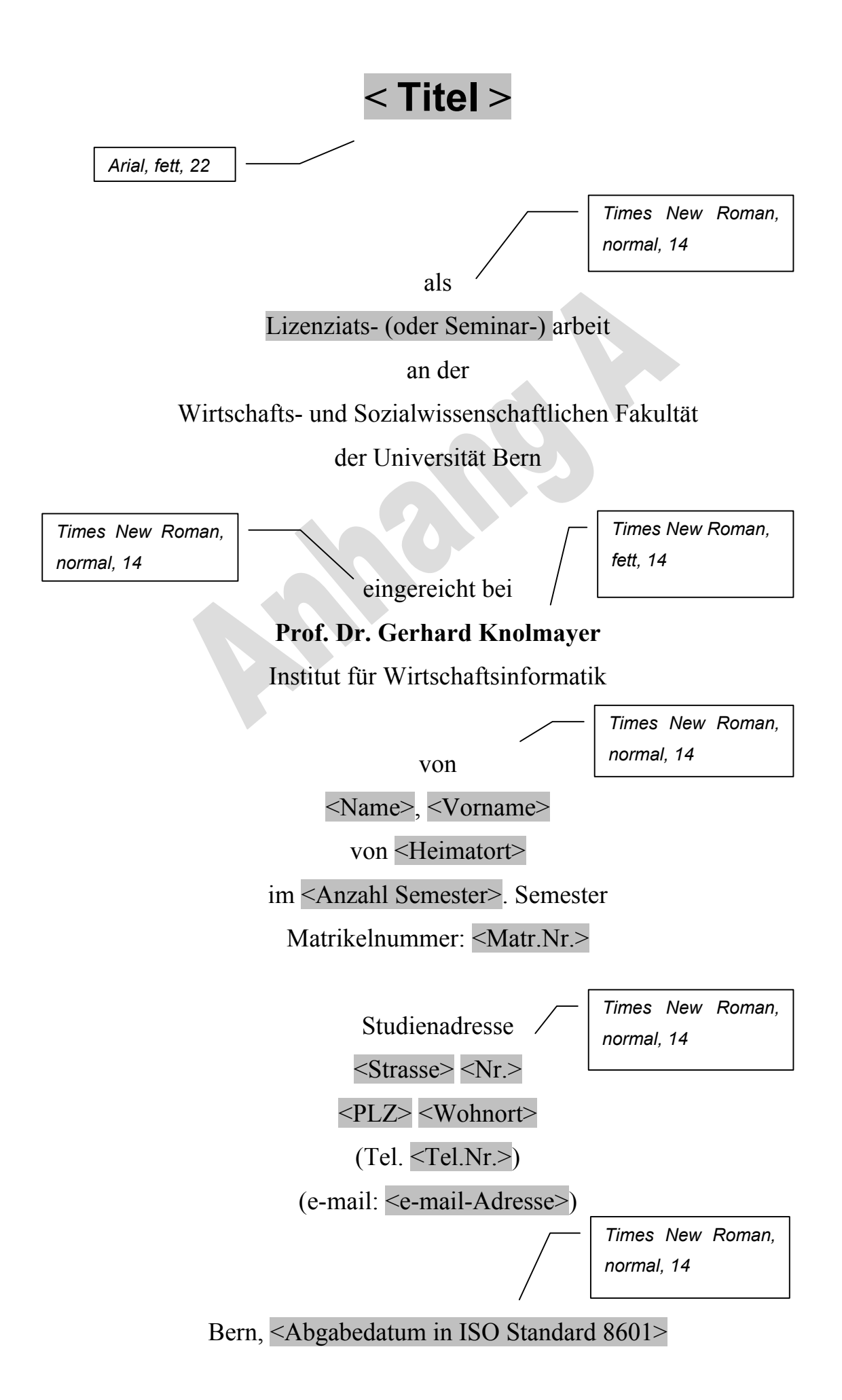

# **Inhaltsverzeichnis**

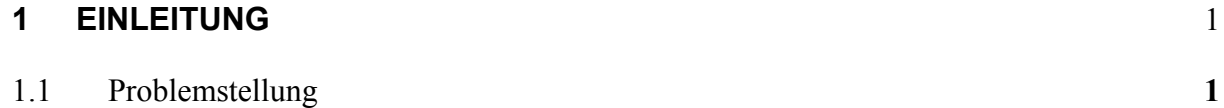

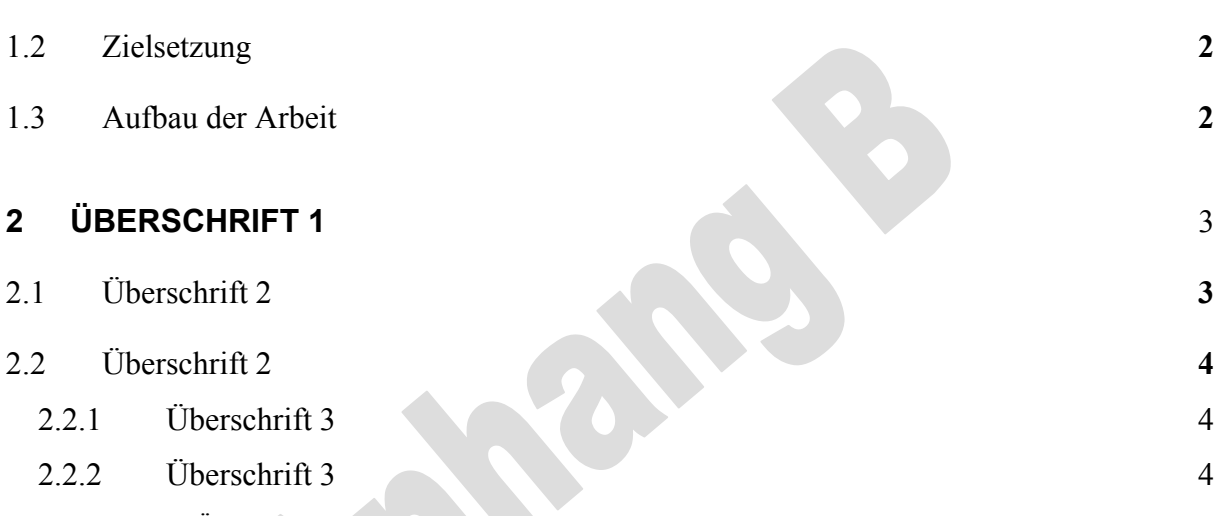

 $2.2.2.1$  Überschrift 4 4

**...** 

**...** 

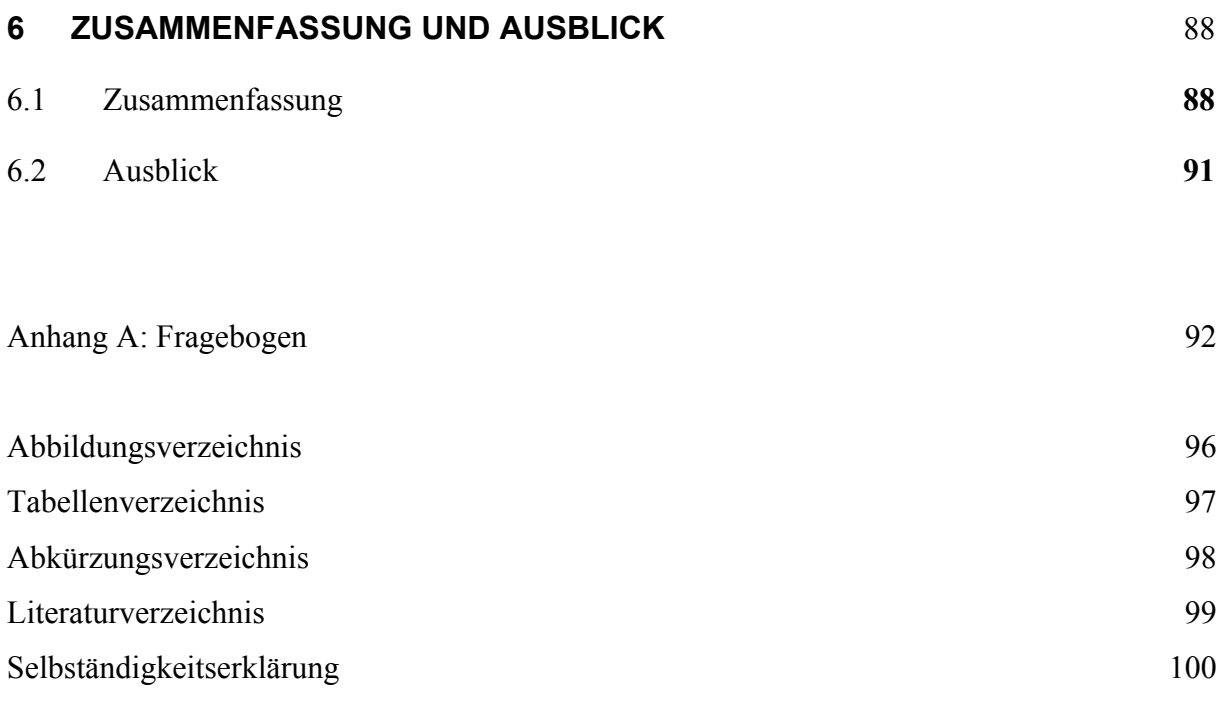

... ...

...

# **Abbildungsverzeichnis**

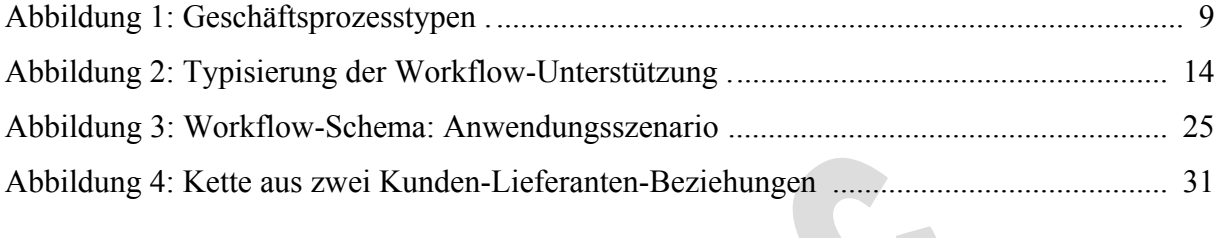

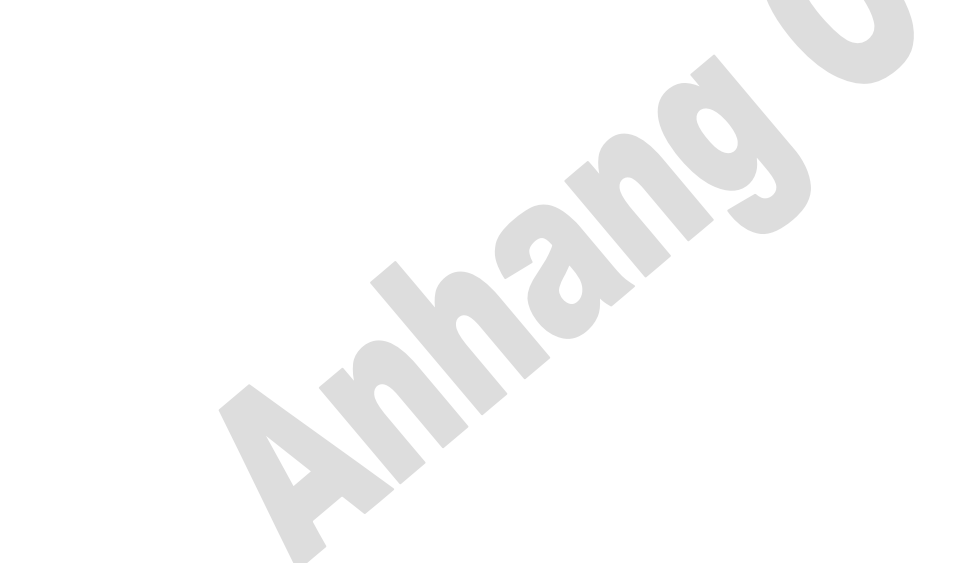

# **Tabellenverzeichnis**

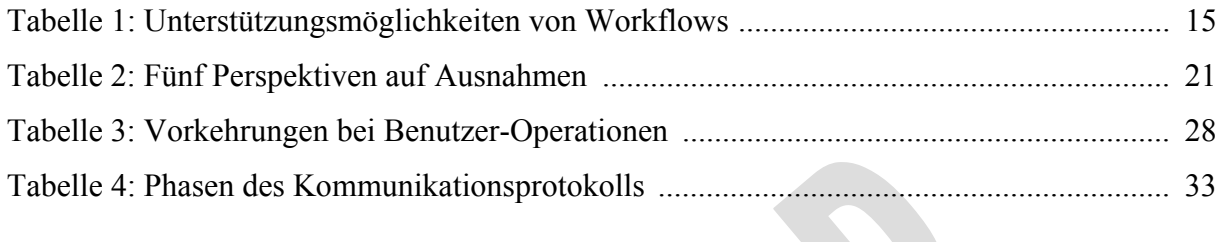

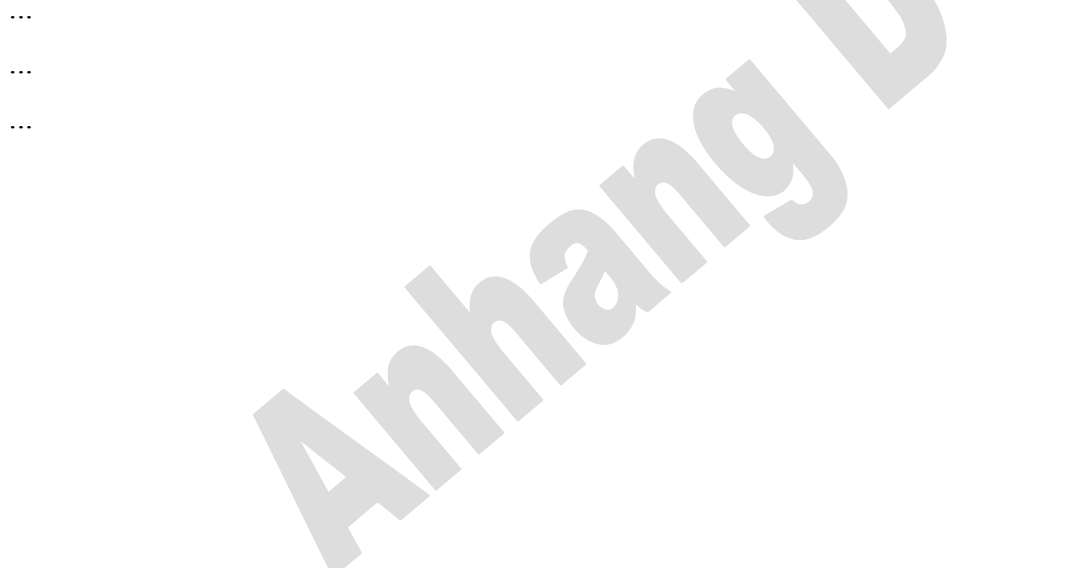

# **Abkürzungsverzeichnis**

- AVOR Arbeitsvorbereitung
- bzw. beziehungsweise
- CHF Schweizer Franken
- C/S Client/Server
- d.h. das heisst
- ...
- ...
- ...

# **Literaturverzeichnis**

#### [Bauch/Fleischmann 1997]

Bauch, S., Fleischmann, D., Informationssysteme für Hochschulinstitutionen URL:http://www.bwl.th-darmstadt.de/server/konzept/bauflei/kap2.htm [erstellt am 1997-09-01].

#### [Becker 1995]

Becker, M., Haberfellner, R. Liebetrau, G., EDV-Wissen für Anwender, Das Informatik-Handbuch für die Praxis, Zürich: Verlag Industrielle Organisation 1995.

#### [BFS 1996]

Bundesamt für Statistik, Statistisches Jahrbuch der Schweiz 1996, Zürich: Verlag Neue Zürcher Zeitung 1995.

#### [Knolmayer 1994]

Knolmayer, G., Zur Berücksichtigung von Transaktions- und Koordinationskosten in Entscheidungsmodellen für Make-or-Buy-Probleme, in: Betriebswirtschaftliche Forschung und Praxis 46 (1994) 4, S. 316-332.

#### [NN o. J.]

Machen Sie kurzen Prozess, Broschüre der Unternehmung EDS, o.O., o.J.

#### [SAP 1997]

SAP AG (Hrsg.), R/3 System Release 3.1G Online Documentation (CD ROM), Walldorf 1997.

# **Selbständigkeitserklärung**

"Ich erkläre hiermit, dass ich diese Arbeit selbständig verfasst und keine anderen als die angegebenen Quellen benutzt habe. Alle Stellen, die wörtlich oder sinngemäss aus Quellen entnommen wurden, habe ich als solche kenntlich gemacht. Mir ist bekannt, dass andernfalls der Senat gemäss dem Gesetz über die Universität zum Entzug des auf Grund dieser Arbeit verliehenen Titels berechtigt ist."

Handschriftliche Unterschrift

Bern, JJJJ-MM-TT <Vorname> <Name>